# **Auswertung P1-40 – Geometrische Optik**

Michael Prim & Tobias Volkenandt

26. November 2005

#### **Vorbemerkung**

Wir haben zu diesem Versuch eine Fehlerrechnung durchgeführt. Die verwendeten Verfahren befinden sich der Lesbarkeit der Auswertung willen im Anhang. Bei den einzelnen Experimenten sind die Messergebnisse natürlich zusammen mit den Ergebnissen der Fehlerrechnung dargestellt.

## **Aufgabe 1.1 – Brennweitenbestimmung einer Linse mit einfachsten Mitteln**

Es war die Brennweite einer Linse zu bestimmen, wobei nichts weiter gegeben war, als eine Lichtquelle und ein Schirm. Wir ließen nun Licht durch die Linse auf den Schirm fallen und verschoben die Linse so, dass der Lichtfleck auf dem Schirm konzentriert wurde. Wenn alle Lichtstrahlen sich in genau einem Punkt auf dem Schirm treffen, so befindet sich die Linse exakt im Abstand der Brennweite. Diesen konnten wir messen:  $\rm{d_{\rm f}}=12,4\,cm$ 

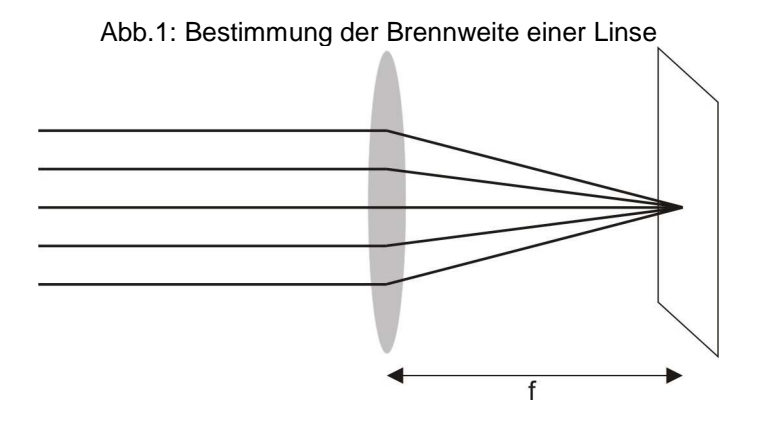

Als Brennweite war auf der Linse  $f = 15 \text{cm}$  angegeben, womit unsere Messung recht gut übereinstimmte.

#### **Aufgabe 1.2 – Brennweitenbestimmung einer Linse mit dem Verfahren von Bessel**

Beim Verfahren von Bessel gibt es bei festem Abstand e zwischen Gegenstand und Schirm zwei Linsenpositionen, die ein scharfes Bild liefern. Kennt man den Abstand d dieser Linsenpositionen, so ergibt sich wie in der Vorbereitung gezeigt eine Beziehung für die Brennweite:

$$
f = \frac{1}{4}(e - \frac{d^2}{e}) = \frac{e^2 - d^2}{4e}
$$

Für unsere Messung stellten wir nun verschiedene feste Bild-Schirm-Abstände e ein, suchten mit der Linse die Positionen, an denen ein scharfes Bild entstand und bestimmten deren Abstand d zueinander. Wir fanden folgende Messwerte:

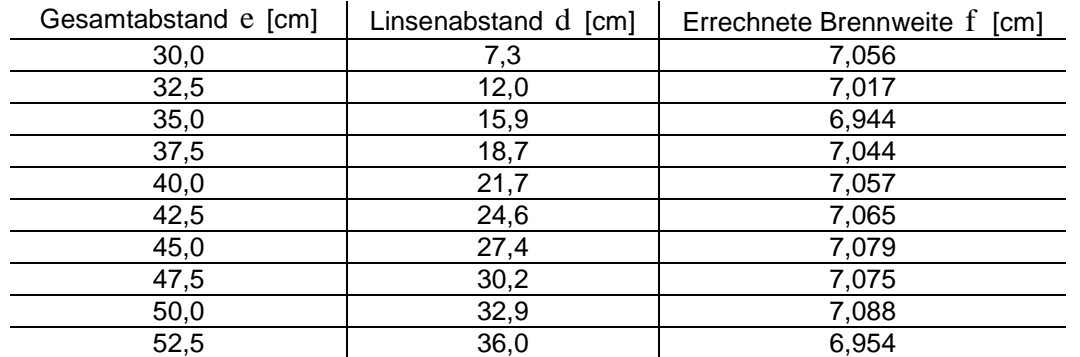

Abb.2: Brennweitebestimmung mit dem Verfahren von Bessel

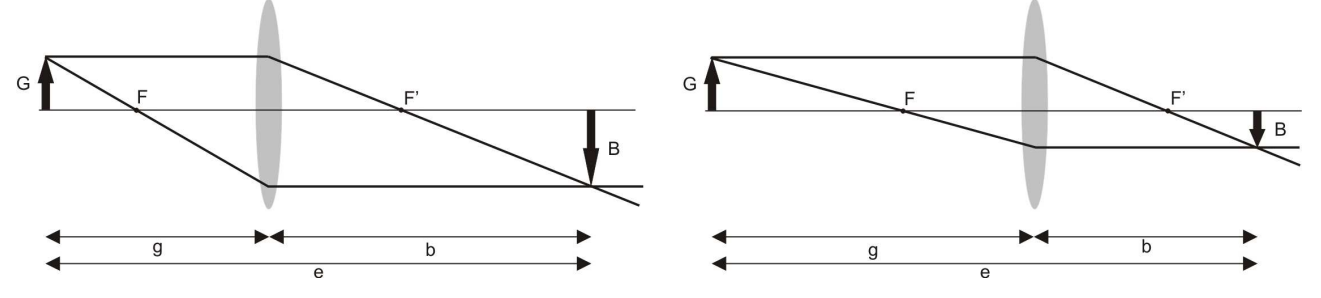

Aus diesen Werten fanden wir eine mittlere Brennweite mit Standardabweichung von  $\overline{f}$  = 7.038 cm + 0,0509 cm .

Veranschlagt man nun für e und d einen systematischen Fehler beim Ablesen von ∆ e<sub>sys</sub> = ∆ d<sub>sys</sub> = ±0,1cm und verwendet die Gauß'sche Fehlerfortpflanzung, so erhält man einen systematischen Fehler ∆f skaat für die Brennweite. Wir haben dies für alle Wertepaare durchgeführt und können dann für f den maximalen systematischen Fehler angeben.

$$
\Delta f_{sys} = \sqrt{\left(\frac{1}{4} + \frac{d^2}{e^2}\right)^2 \Delta e_{sys}^2 + \left(\frac{-d^2}{2e}\right)^2 \Delta d_{sys}^2}
$$

Zusammen mit dem statistischen Fehler  $\Delta f_{\text{stat}}$  aus der Standardabweichung erhalten wir dann als Endergebnis:

 $\rightarrow$  Brennweite  $\bar{f} = 7.0379 \text{ cm} \pm 0.0509 \text{ cm} \pm 1.7139 \text{ cm}$ 

Die Brennweite laut Linsenbeschriftung betrug  $f = 7cm$ 

Um Aussagen über die chromatische und sphärische Aberration der Linse machen zu können wiederholten wir die obige Messung für rotes Licht und blaues Licht, sowie für achsennahe und achsenferne Strahlen. Bei diesen Versuchen ergaben sich folgende Brennweiten:

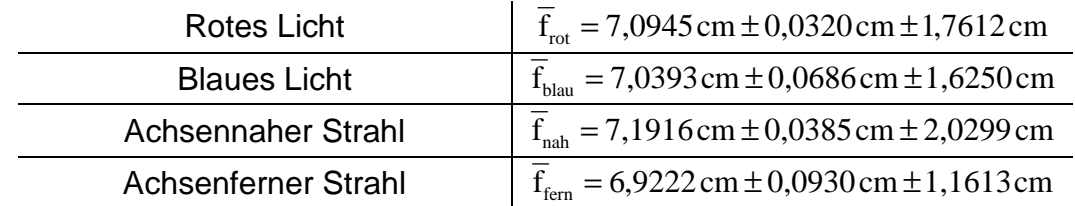

Anhand der Messwerte lässt sich gut erkennen, dass die Brennweite einer Linse für blaues Licht bzw. achsenferne Strahlen etwas geringer ist, verglichen mit der, für rotes Licht bzw. achsennahe Strahlen.

Es fällt nun auf, dass der Fehler verglichen mit dem eigentlichen Messwert recht hoch ist. Betrachtet man die einzelnen Messwerte und die dazugehörigen Fehler, so fällt auf, dass stets der erste Wert einen um mehr als einen Faktor 2 größeren Fehler aufweist. Das ist der Wert für  $e = 30 \text{cm}$ . Da für die Verwendung des Besselverfahrens gefordert wird, dass  $e > 4f = 4 \cdot 7$  cm = 28 cm sein muss, nehmen wir an, dass wir mit unserem ersten Messpunkt bereits in einem kritischen Bereich lagen in dem es nur sehr schwer möglich war beim stark verkleinerten Bild noch eine genaue Scharfstellung zu erkennen. Zum Vergleich haben wir daher die Berechnungen ein weiteres Mal durchgeführt, jedoch dabei den ersten Messwert vernachlässigt. Wir erhalten dann folgende Brennweiten:

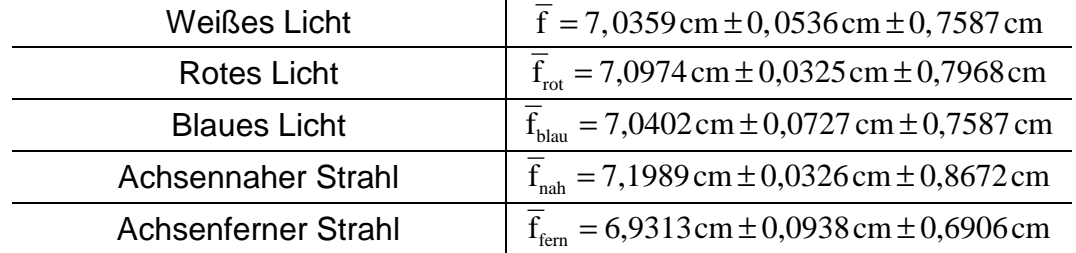

Man sieht, dass diese Ergebnisse näher am wirklichen Wert liegen und einen deutlich kleineren Fehler aufweisen.

## **Aufgabe 2.2 – Brennweitenbestimmung eines Linsensystems mit dem Verfahren von Abbé**

Mit dem Verfahren von Abbé ist es möglich die Gesamtbrennweite f<sub>s</sub> eines Linsensystems zu messen. Dazu misst man für verschiedene Gegenstandsabstände g die Vergrößerung β des Bildes. Da der Abstand g jedoch zur Hauptebene der Linse definiert und deren Lage unbekannt ist, behilft man sich, indem man die Entfernung x zu einem Marker misst. Es gilt dann  $x = g - h$ , wenn h der Abstand des Markers zur Hauptebene ist.

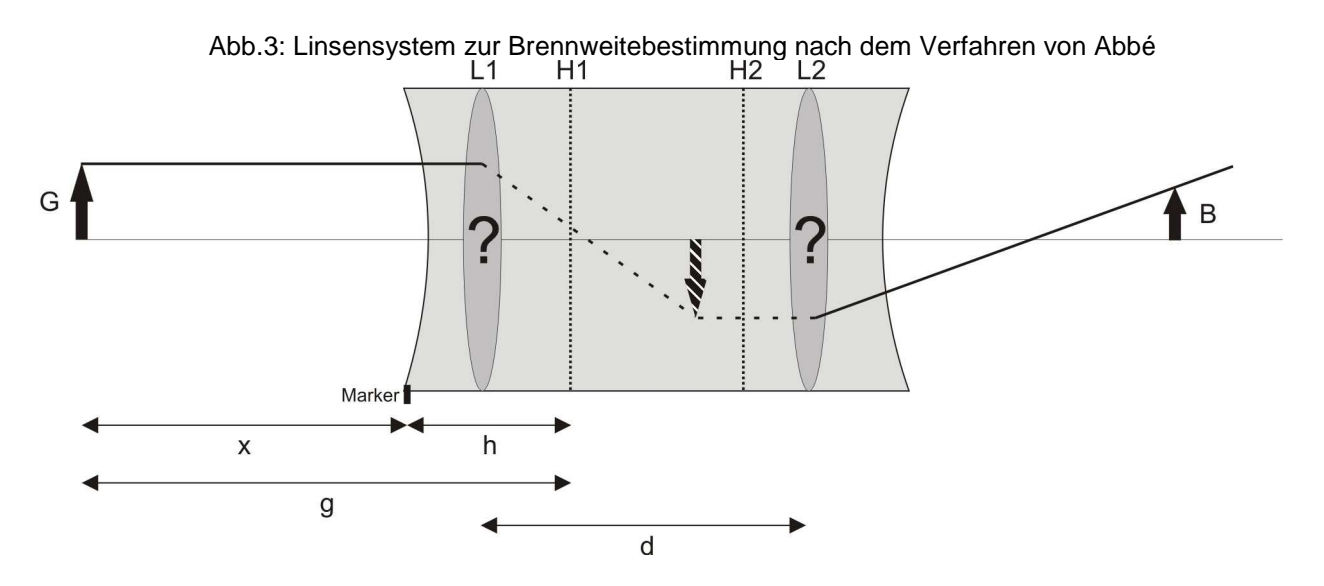

Wie in der Vorbereitung gezeigt lässt sich dann eine Formel herleiten, aus der sich die Brennweite errechnen lässt:

$$
x = f_g \left( 1 + \frac{1}{\beta} \right) + h
$$

Hat man nun zwei oder mehr Wertepaare für x und β , so kann man die Formel auflösen, wobei h eliminiert wird.

Trägt man jedoch die reziproke Vergrößerung  $\frac{1}{\beta}$  in einem Diagramm gegen x auf, so findet man die Brennweite auch als den Kehrwert der Steigung der Regressionsgeraden wieder. Es gilt also:

$$
f_g = \frac{x_1 - x_2}{\frac{1}{\beta_1} - \frac{1}{\beta_2}} = \frac{1}{m}
$$

Die Zahl der Messwerte lässt sich zur Steigerung der Genauigkeit erhöhen, indem man die Vergrößerung bei selbem Abstand auch für das um 180° g edrehte Linsensystem aufnimmt. Alle Abstände beziehen sich dann jedoch auf die Hauptebene der anderen Linse. Der Berechnung der Gesamtbrennweite tut dies jedoch keinen Abbruch. Im Diagramm findet man die Messwerte dann auf einer Parallelen zur normalen Messung.

Wir haben diese Messung zwei Mal durchgeführt, bei unterschiedlichem Linsenabstand d . Natürlich verändert sich dadurch die Gesamtbrennweite des Systems. Doch wenn wir diese für zwei verschiedene Linsenabstände kennen, können wir später auf die Brennweiten der Einzellinsen rück schließen. Es gilt dann:

$$
\frac{1}{f_g} = \frac{1}{f_1} + \frac{1}{f_2} + \frac{d}{f_1 f_2}
$$

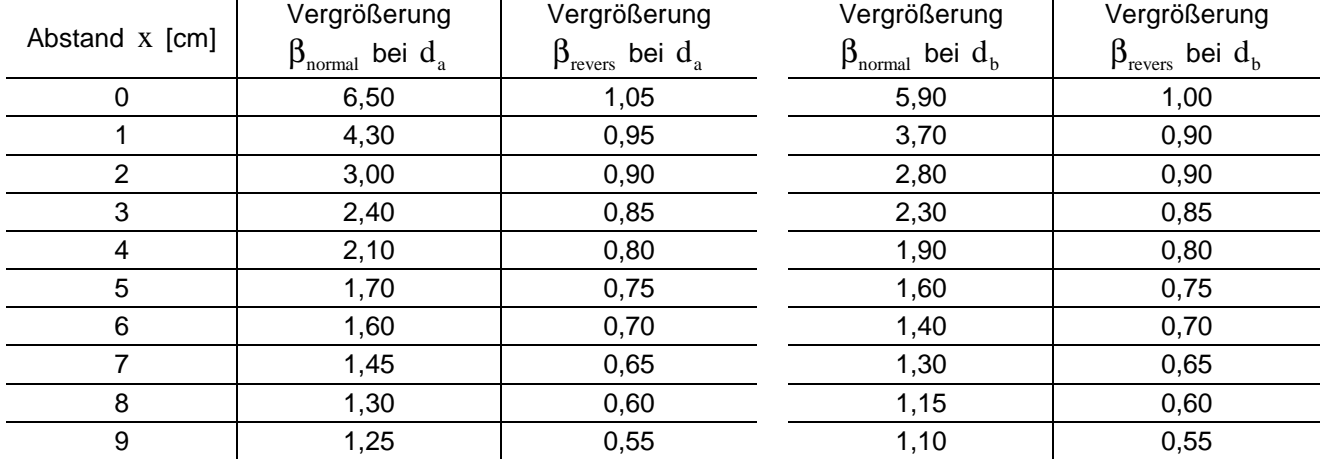

#### Zunächst fanden wir jedoch folgende Messwerte:

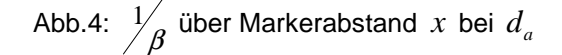

 $d_a$  Abb.5:  $\frac{1}{\beta}$  über Markerabstand *x* bei  $d_b$ 

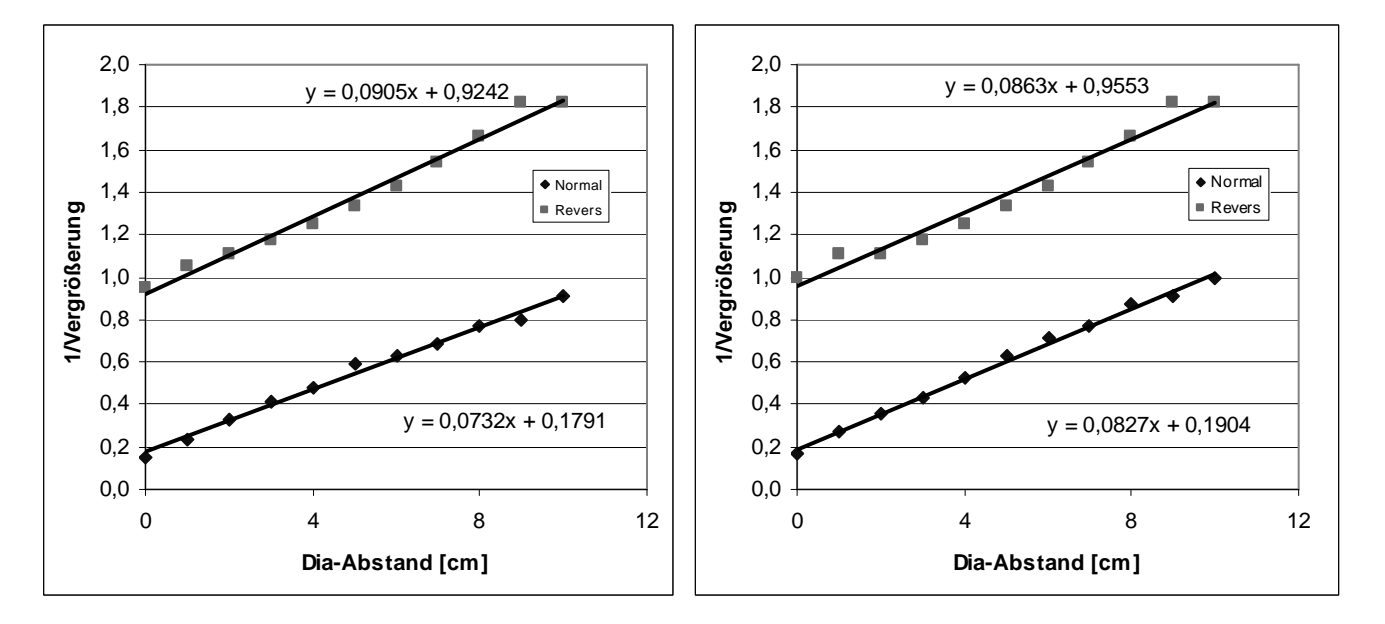

Da die Vergrößerung β und die Abstände x mit einem systematischen Ablese-Fehler von  $\Delta \beta_{sys} = \Delta x_{sys} = \pm 0.05$ cm behaftet sind, pflanzt sich dieser nach Gauß bis in die Geradensteigung fort. Hinzu kommt noch ein von Excel für die Ausgleichsgerade angegebener statistischer Fehler ∆m<sub>stat</sub>. Der systematische Fehler muss allerdings für alle möglichen Wertepaare  $(x_1, \beta_1)$  und  $(x_2, \beta_2)$  berechnet und anschließend nach dem Größten durchsucht werden, um nicht fälschlicherweise einen zu geringen Fehlerwert zu verwenden.

$$
\Delta m_{\rm sys} = \sqrt{\left(\frac{-1}{\beta_1^2\left(x_1 - x_2\right)}\right)^2 \Delta \beta_1^2 + \left(\frac{-1}{\beta_2^2\left(x_1 - x_2\right)}\right)^2 \Delta \beta_2^2 + \left(\frac{-\frac{1}{\beta_1} + \frac{1}{\beta_2}}{\left(x_1 - x_2\right)^2}\right)^2 \Delta x_1^2 + \left(\frac{\frac{1}{\beta_1} - \frac{1}{\beta_2}}{\left(x_1 - x_2\right)^2}\right)^2 \Delta x_2^2}
$$

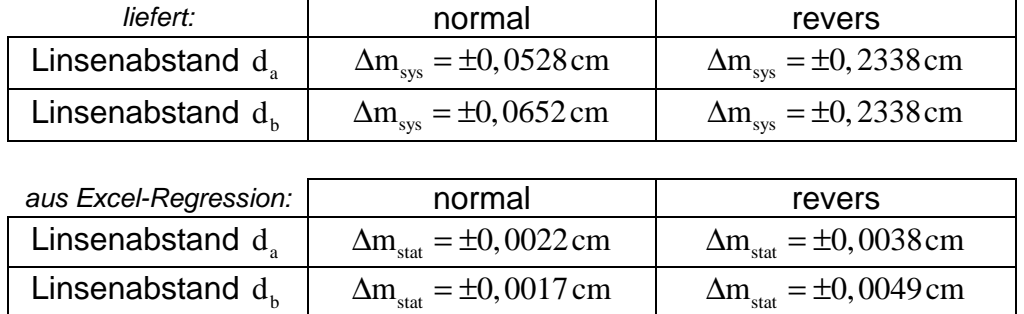

Da wir um die Brennweite zu bestimmen über beide Geraden (normal und revers) des selben Linsenabstands mitteln gilt:  $f = \frac{m_{\text{normal}}}{2}$   $\frac{m_{\text{revers}}}{2}$  $f = \frac{\frac{1}{m_{\text{normal}}} + \frac{1}{m_{\text{rev}}}}{2}$ 2 +  $=\frac{m_{\text{normal}}}{2}$  . Diese Mittelung liefert eine Standardabweichung ∆f stabw, zusätzlich zu den nach Gauß fortgepflanzten Fehlern.

$$
\Delta f_{sys} = \sqrt{\left(\frac{-1}{2m_1^2}\right)^2 \Delta m_{sys1}^2 + \left(\frac{-1}{2m_2^2}\right)^2 \Delta m_{sys2}^2}
$$
\n
$$
\Delta f_{stat} = \sqrt{\left(\frac{-1}{2m_1^2}\right)^2 \Delta m_{stat1}^2 + \left(\frac{-1}{2m_2^2}\right)^2 \Delta m_{stat2}^2} + \Delta f_{stabw}
$$

Berücksichtigen wir dies erhalten wir als Endergebnis für die Gesamtbrennweiten des Systems bei den Linsenabständen  $d_a = 15,85$ cm und  $d_b = 13,85$ cm:

Gesamt-Brennweiten  $f_a = 12,3555$ cm  $\pm 2,2258$ cm  $\pm 22,0497$ cm  $f_{\rm b}$  $f<sub>b</sub> = 11,8397$  cm  $\pm$  0,7327 cm  $\pm$  17,6405 cm

Man erkennt sofort, dass der Fehler überdimensional groß ist. In beiden Fällen größer als der Messwert selbst. Dies rührt daher, dass sich für die Steigungen kleine Werte ergeben, die in der Berechnung für die Brennweite durch den Kehrwert groß werden. Zudem ist der systematische Fehler der reversen Messungen um einen Faktor 5 größer, verglichen mit der normalen Messung, was eine weitere starke Erhöhung des resultierenden Fehlers bewirkt. Es war auch sehr schwierig bei der reversen Anordnung zu messen, da die Vergrößerung β sehr klein wurde und der Schirm, um eine scharfe Projektion zu erhalten, sehr nahe an das Linsensystem herangerückt werden musste. Ähnlich wie in Aufgabe 1.2 berechneten wir das Ergebnis zum Vergleich unter Nichtberücksichtigung der entsprechenden Werte. Jedoch zeigten sich hier drastische Änderungen der eigentlichen Ergebnisse, wie auch der Fehler, zum schlechten hin, so dass wir diese Ergebnisse wieder verworfen. Die Ergebnisse waren zu unsicher geworden, da sie schlichtweg nicht mehr auf genügend Messwerten basierten.

Setzt man nun die Brennweite zusammen mit den Werten für x und β in die obige Gleichung ein, kann man nach dem Abstand  $h_1$  des Markers zur einen Hauptebene auflösen. Dies führt man analog für das gedrehte Linsensystem durch und erhält den Markerabstand der anderen Hauptebene  $h_2$ . Die Differenz der beiden liefert dann den Abstand H der Hauptebenen zueinander. Diesen bestimmt man für alle Wertepaare x und β. Anschließend bildet man den Mittelwert und erhält eine Standardabweichung  $\Delta H_{\text{stabw}}$ . Zusätzlich ist zu berücksichtigen, dass sich der gesamte Fehler von f nach  $\mathrm{h}_\mathrm{i}$ fortpflanzt und genauso wie die systematischen von x und β . Da jedoch der Fehler der

Brennweiten mit dem des Abstands wie auch mit dem der Vergrößerung korreliert ist, kann nicht das Gauß'sche Fehlerfortpflanzungsgesetz angewandt werden. Wir verwenden stattdessen die arithmetische Fehlerfortpflanzung. Da anschließend die Differenz der  $h_i$ gebildet wird um H zu bestimmen, muss zusätzlich beachtet werden, dass sich die einzelnen Fehler von  $h_i$  zum Fehler von H addieren.

$$
\Delta h_{sys} = 1 \cdot \Delta x_{sys} + \left(1 + \frac{1}{\beta}\right) \Delta f_{sys} + \left(-\frac{1}{\beta^2}\right) \Delta \beta_{sys} \quad \text{und} \quad \Delta h_{stat} = \left(1 + \frac{1}{\beta}\right) \Delta f_{stat}
$$
\n
$$
\Delta H_{sys} = \Delta h_{sys1} + \Delta h_{sys2} \quad \text{und} \quad \Delta H_{stat} = \Delta h_{stat1} + \Delta h_{stat2} + \Delta H_{stabw}
$$

Wir erhalten dann als Endergebnis für die beiden Linsenabstände:

 $\rightarrow$  Hauptebenenabstand  $H_a = 10,280 \text{ cm} \pm 2,4934 \text{ cm} \pm 106,8879 \text{ cm}$  $H<sub>b</sub> = 9, 264 \text{ cm} \pm 2, 2444 \text{ cm} \pm 108, 8887 \text{ cm}$ 

Es braucht nicht erwähnt zu werden, dass dieser Fehler außerhalb aller Rahmen liegt. Er ergibt sich jedoch schlichtweg aus den bereits zu großen Fehlern der Brennweiten  $f_{\scriptscriptstyle a}^{\phantom{\dag}}$  und  $\rm f_{\rm b}$  weiter oben. Deren Fehler pflanzen sich fort und gehen hier stark ein.

Aufgrund dieser Ergebnisse können wir allerdings sagen, dass der wirkliche Hauptebenenabstand mit vollkommener Sicherheit innerhalb unseres Fehlerintervalls liegt.

Neben dem Hauptebenenabstand können auch, nachdem die Gesamtbrennweite des Systems für zwei Linsenabstände bestimmt ist, Rückschlüsse auf die Einzelbrennweiten der beiden Linsen gezogen werden. Setzt man in die oben bereits erwähnte Formel für die Gesamtbrennweite die beiden Wertepaare  $(f_a, d_a)$  und  $(f_b, d_b)$  ein, kann man nach den Einzelbrennweiten auflösen. Man erhält dann eine quadratische Gleichung, deren zwei Lösungen die Brennweiten der Linsen sind. Welche Brennweite nun zu welcher Linse gehört, muss durch Strahlengangbetrachtungen analysiert werden.

$$
f_{1/2}=\frac{-\left(\frac{d_b}{f_a}-\frac{d_a}{f_b}\right)\pm\sqrt{\left(\frac{d_b}{f_a}-\frac{d_a}{f_b}\right)^2-4\left(\frac{1}{f_b}-\frac{1}{f_a}\right)\left(d_a-d_b\right)}}{2\left(\frac{1}{f_b}-\frac{1}{f_a}\right)}
$$

In dieser Formel pflanzen sich die gesamten Fehler von  $f_a$  und  $f_b$ , sowie die systematischen Fehler von  $\mathbf{d}_{\mathbf{a}}$  und  $\mathbf{d}_{\mathbf{b}}$  nach dem Gauß-Verfahren fort. Wir erhalten dann:

$$
\Delta f_{i,sys} = \sqrt{A^2 \cdot \Delta f_{a,sys}^2 + B^2 \cdot \Delta f_{b,sys}^2 + C^2 \cdot \Delta d_{a,sys}^2 + D^2 \cdot \Delta d_{b,sys}^2}
$$
 und  

$$
\Delta f_{i,stat} = \sqrt{A^2 \cdot \Delta f_{a,stat}^2 + B^2 \cdot \Delta f_{b,stat}^2}
$$
wobei:

$$
A = \frac{\frac{d_b}{f_a^2} + \left(\frac{d_b}{f_a^2}\left(\frac{d_b}{f_a} - \frac{d_a}{f_b}\right) + \frac{2}{f_a^2}\left(d_a - d_b\right)\right)}{4\left(\frac{1}{f_b} - \frac{1}{f_a}\right)^2 \sqrt{\left(\frac{d_b}{f_a} - \frac{d_a}{f_b}\right)^2 - 4\left(\frac{1}{f_b} - \frac{1}{f_a}\right)\left(d_a - d_b\right)}}
$$

$$
B = \frac{-\frac{d_a}{f_b^2} \pm \left(\frac{d_b}{f_a^2} \left(\frac{d_b}{f_a} - \frac{d_a}{f_b}\right) + \frac{2}{f_b^2} \left(d_a - d_b\right)\right)}{4\left(\frac{1}{f_b} - \frac{1}{f_a}\right)^2 \sqrt{\left(\frac{d_b}{f_a} - \frac{d_a}{f_b}\right)^2 - 4\left(\frac{1}{f_b} - \frac{1}{f_a}\right) \left(d_a - d_b\right)}}
$$
\n
$$
C = \frac{\frac{1}{f_b} \mp \left(\frac{1}{f_b} \left(\frac{d_b}{f_a} - \frac{d_a}{f_b}\right) + 2\left(\frac{1}{f_b} - \frac{1}{f_a}\right)\right)}{4\left(\frac{1}{f_b} - \frac{1}{f_a}\right)^2 \sqrt{\left(\frac{d_b}{f_a} - \frac{d_a}{f_b}\right)^2 - 4\left(\frac{1}{f_b} - \frac{1}{f_a}\right) \left(d_a - d_b\right)}}
$$
\n
$$
D = \frac{-\frac{1}{f_a} \pm \left(\frac{1}{f_a} \left(\frac{d_b}{f_a} - \frac{d_a}{f_b}\right) + 2\left(\frac{1}{f_b} - \frac{1}{f_a}\right)\right)}{4\left(\frac{1}{f_b} - \frac{1}{f_a}\right)^2 \sqrt{\left(\frac{d_b}{f_a} - \frac{d_a}{f_b}\right)^2 - 4\left(\frac{1}{f_b} - \frac{1}{f_a}\right) \left(d_a - d_b\right)}}
$$

Damit erhalten wir für die einzelnen Brennweiten folgendes Ergebnis:

 $\rightarrow$  Einzel-Brennweiten  $f_1 = 50,536$  cm  $\pm 1,0265$  cm  $\pm 14,3041$  cm  $f<sub>2</sub>$  $f<sub>2</sub> = 11,225$  cm  $\pm$  0, 4987 cm  $\pm$  15, 9034 cm

Da in diese Berechnung ebenfalls die großen Fehler von  $f_a$  und  $f_b$  eingehen, sind auch hier die Fehler deutlich zu hoch. Ein Vergleich mit den tatsächlichen Brennweiten der Linsen ist leider nicht möglich, da selbige nicht bekannt sind.

# **Aufgabe 2.1 – Bau eines Kepler-Fernrohres und eines Galilei-Fernrohres**

Es sollte nun aus den vorhandenen Linsen ein einfaches Fernrohr nach Kepler mit 6 facher Vergrößerung aufgebaut werden. Ein Kepler-Fernrohr besteht schlicht aus zwei Linsen, die so aufgereiht sind, dass der Abstand zwischen ihnen genau der Summe der Brennweiten entspricht. Das Bild wird dann auf dem Kopf projiziert. Wir verwendeten eine Linse mit  $f_1 = 30 \text{ cm}$  Brennweite und eine zweite Linse mit  $f_2 = 5 \text{ cm}$  Brennweite.

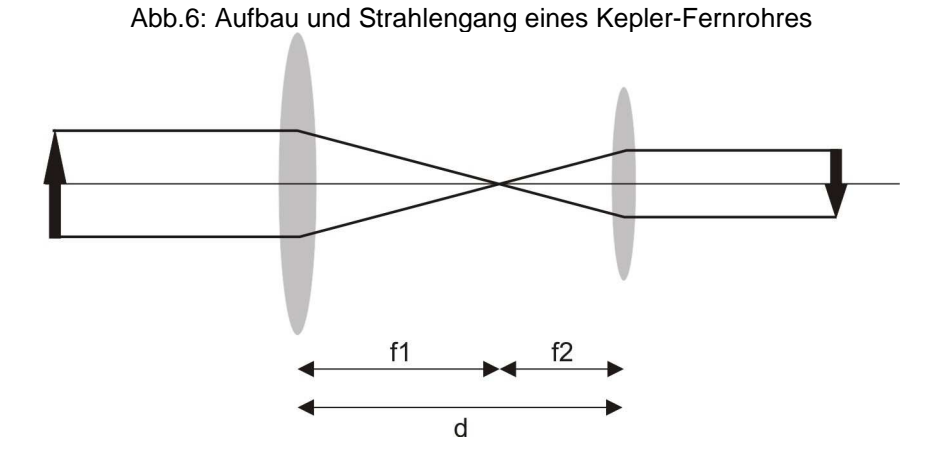

Um die Vergrößerung nun grob zu bestimmen, betrachteten wir einen Tafelstrich vom 5cm Länge aus einiger Entfernung durch das Fernrohr. Neben diesen zeichneten wir einen Strich der uns mit bloßem Auge genauso groß erschien, wie der erste kleinere Strich durch das Fernrohr betrachtet. Für eine Länge von 20cm war dies der Fall. Daraus ergibt sich eine gemessene Vergrößerung von 4-fach für unser gebautes Fernrohr. Diese

bestätigt, trotz der sehr experimentellen und vom subjektiven Eindruck des Betrachters abhängigen Vorgehensweise, die theoretische Vergrößerung  $\gamma = \frac{f_1}{r_1} = 6$ 2 *f*  $\gamma = \frac{J_1}{a} = 6$ .

Nach dem Kepler-Fernrohr sollte nun im zweiten Teil des Versuchs ein Fernrohr nach Galilei gebaut werden. Dies unterscheidet sich von dem Keplers insofern als, dass für die zweite konvexe Linse eine konkave eingesetzt wird. Diese muss dann im Abstand, der genau der Differenz der Brennweiten entspricht, platziert werden. Das Bild wird im Galilei-Fernrohr richtig herum projiziert. Auch hier entspricht die theoretische Vergrößerung  $\frac{f_1}{a} = 6$ 2 *f*  $\gamma = \frac{J_1}{c} = 6$  und wir konnten experimentell wieder eine etwa 4-fache Vergrößerung feststellen.

> Abb.7: Aufbau und Strahlengang eines Galilei-Fernrohres f1

#### **Aufgabe 2.2 – Bau eines Dia-Projektors**

Es sollte nun aus den vorhandenen Linsen ein Dia-Projektor gebaut werden, welcher ein Dia von 24mm×36mm in 1,5m Entfernung etwa 10-fach vergrößert.

d

Hierzu wird das zu vergrößernde Dia ausgeleuchtet und vom Objektiv auf eine Wand projiziert. Wichtig ist dabei, dass vor das Dia ein Kondensor gebaut wird, welcher für eine gleichmäßige Ausleuchtung des Dias sorgt. Dieser war im Versuch bereits in der Lichtquelle integriert und ermöglichte uns so das Einstellen der optimalen Diaausleuchtung.

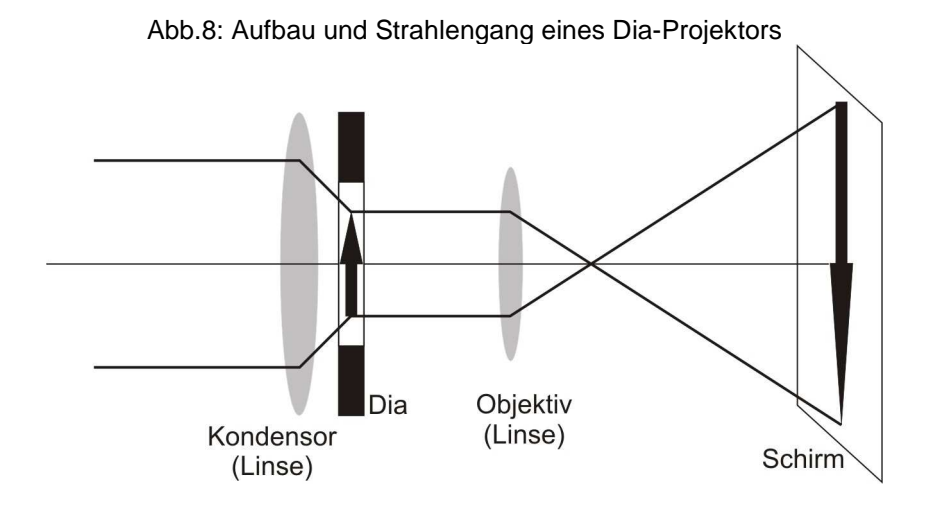

Aus  $d = g + b = 1.5m$  und  $B/G = 10$  ergibt sich eine Gegenstandweite von  $g = 13,6cm$  und eine Bildweite  $b = 136, 4cm$ . Mit  $\frac{1}{a} = \frac{1}{1} + \frac{1}{16}$ *f g b*  $=$   $+$   $+$  folgt daraus für die Brennweite der zu verwendenden Linse  $f = 12, 4 \, \text{cm}$ . Eine derartige Linse war jedoch nicht vorhanden.

Wir verwendeten stattdessen eine Linse mit einer Brennweite von  $f = 10 cm$  um das Dia auf einen Schirm in 161,3cm Entfernung zu vergrößern. Hierbei betrug *g* = 9cm und *b* = 152,3 cm. Dies ergibt theoretische eine Vergrößerung von 16,9. Selbige liegt recht nahe an unserer experimentell festgestellten Vergrößerung von 14,3.

# **Aufgabe 2.3 – Bau eines Mikroskops**

Es sollte nun aus den vorhandenen Linsen ein Mikroskop gebaut werden, welches mindestens eine 20-fache Vergrößerung hatte.

Um einen zum Diaprojektor analogen Aufbau nutzen zu können, müsste man Linsen mit immer kleinerer Brennweite verwenden. Dies wird jedoch nicht gemacht, da es ist zum Einen technisch nicht möglich beliebig kleine Brennweiten bei der Linsenherstellung zu erzielen und zum Anderen Objekte, welche kleiner als die halbe Wellenlänge des Lichtes sind, nicht mehr aufgelöst werden können.

Der Aufbau eines Mikroskops sieht daher ungefähr wir folgt aus: Ein Objektiv mit kleiner Brennweite, nahe am zu vergrößernden Gegenstand erzeugt ein virtuelles Bild vor dem Okular. Ein Ausschnitt dieses virtuellen Bildes wird nun wie durch eine Lupe betrachtet.

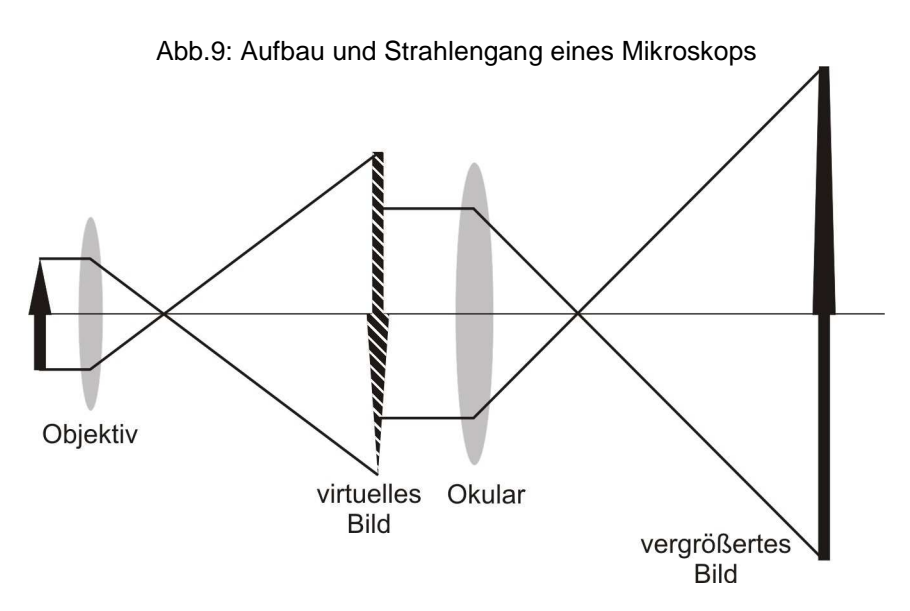

Für die verwendeten Linsen mit  $f_1 = 4cm$  und  $f_2 = 10cm$  ergab sich bei einem Dia-Objektiv-Abstand  $d_1 = 5,5cm$ , Objektiv-Okular-Abstand  $d_2 = 29,8cm$  und Okular-Schirm-Abstand  $d_3 = 127,1$ *cm* eine etwa 41-fache Vergrößerung. Hierbei war gut zu erkennen, dass nur ein Bildausschnitt des zu vergrößernden Gegenstandes auch tatsächlich vergrößert wurde.

Die theoretische Vergrößerung eines Mikroskops  $\gamma = \frac{(d_2 - f_2)s_0}{a}$  $1J<sub>2</sub>$  $\gamma = \frac{(d_2 - f_2) s_0}{f_1 f_2}$ , wobei  $s_0 = 25$ *cm* und dem

Nahbereich des menschlichen Auges entspricht, beträgt jedoch nur etwa 12.

Dies scheint im ersten Moment stark von der experimentellen Vergrößerung abzuweichen, jedoch bezieht sich die theoretische Vergrößerung auf die Situation, wenn der Gegenstand in einer normalen Beobachtungsentfernung durch das Okular betrachtet wird.

Wir projizierten den Gegenstand jedoch auf einen Schirm, dessen Position fest war und dessen Abstand zum Okular um ein Vielfaches größer war als der normale Betrachtungsabstand durch ein Mikroskop. Von einer Betrachtung des Gegenstands durch das Okular um die theoretische Vergrößerung von 12 zu überprüfen, sahen die Experimentatoren aufgrund der Blendungsgefahr ab.

Der grundlegende Aufbau eines Mikroskops und die Tatsache, dass jeweils nur ein Ausschnitt des betrachteten Gegenstandes vergrößert wird, sind aus dem Versuch jedoch klar ersichtlich geworden.

# **Anhang – Verwendete Verfahren zur Fehlerrechnung**

**Arithmetischer Mittelwert:** 

$$
\overline{x} = \frac{1}{n} \sum_{i=1}^{n} x_i
$$

**Standardabweichung:** 

$$
s_x = \sqrt{\frac{1}{(n-1)} \sum_{i=1}^{n} (x_i - \overline{x})^2}
$$

**Standardabweichung vom Mittelwert:** 

$$
s_{\overline{x}} = \frac{s_x}{\sqrt{n}}
$$

### **Gauss'sche Fehlerfortpflanzung:**

Findet Anwendung, wenn die Unabhängigkeit der Messabweichungen gegeben ist.

$$
\Delta q = \sqrt{\left(\frac{\partial q}{\partial x_1}\right)^2 \Delta x_1^2 + \left(\frac{\partial q}{\partial x_2}\right)^2 \Delta x_2^2 + \dots}
$$

#### **Arithmetische Fehlerfortpflanzung bzw. Größtfehlerabschätzung:**

Findet Anwendung, wenn die Unabhängigkeit der Messabweichungen nicht gegeben ist.

$$
\Delta q = \left| \frac{\partial q}{\partial x_1} \right| \Delta x_1 + \left| \frac{\partial q}{\partial x_2} \right| \Delta x_2 + \dots
$$